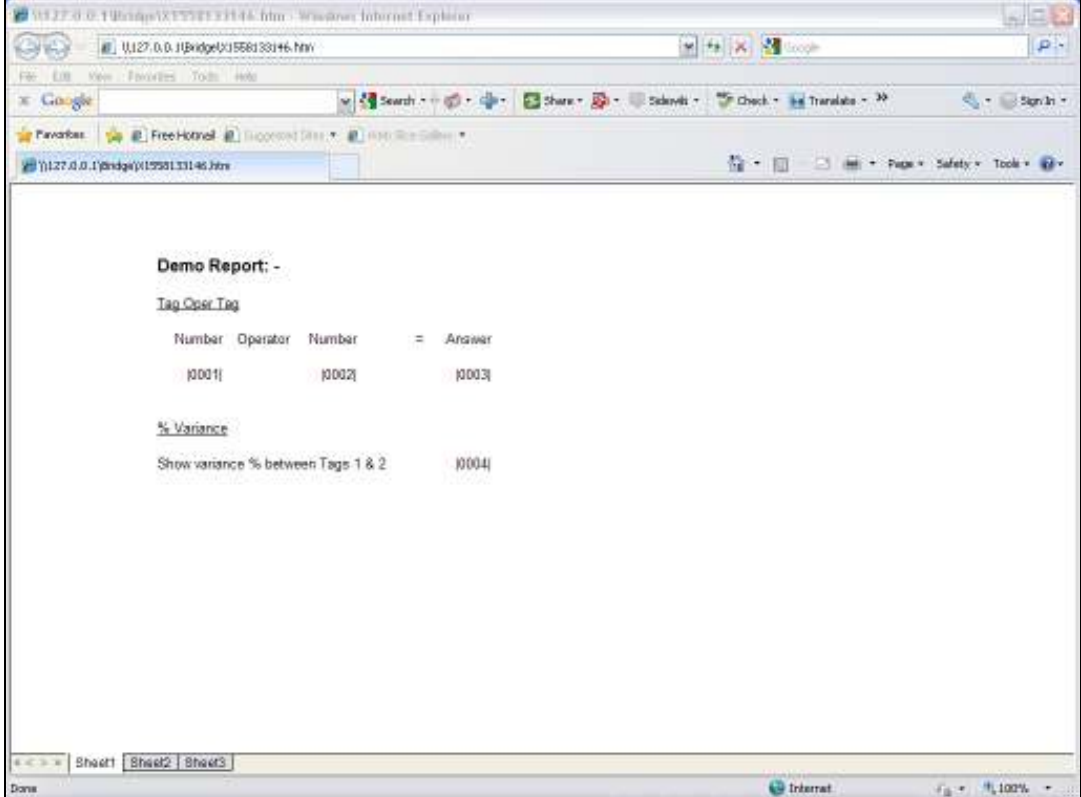

## Slide 1

Slide notes: We will now show the '% Variance' Template. In this layout, Tag 4 will display the % Variance between Tags 1 & 2.

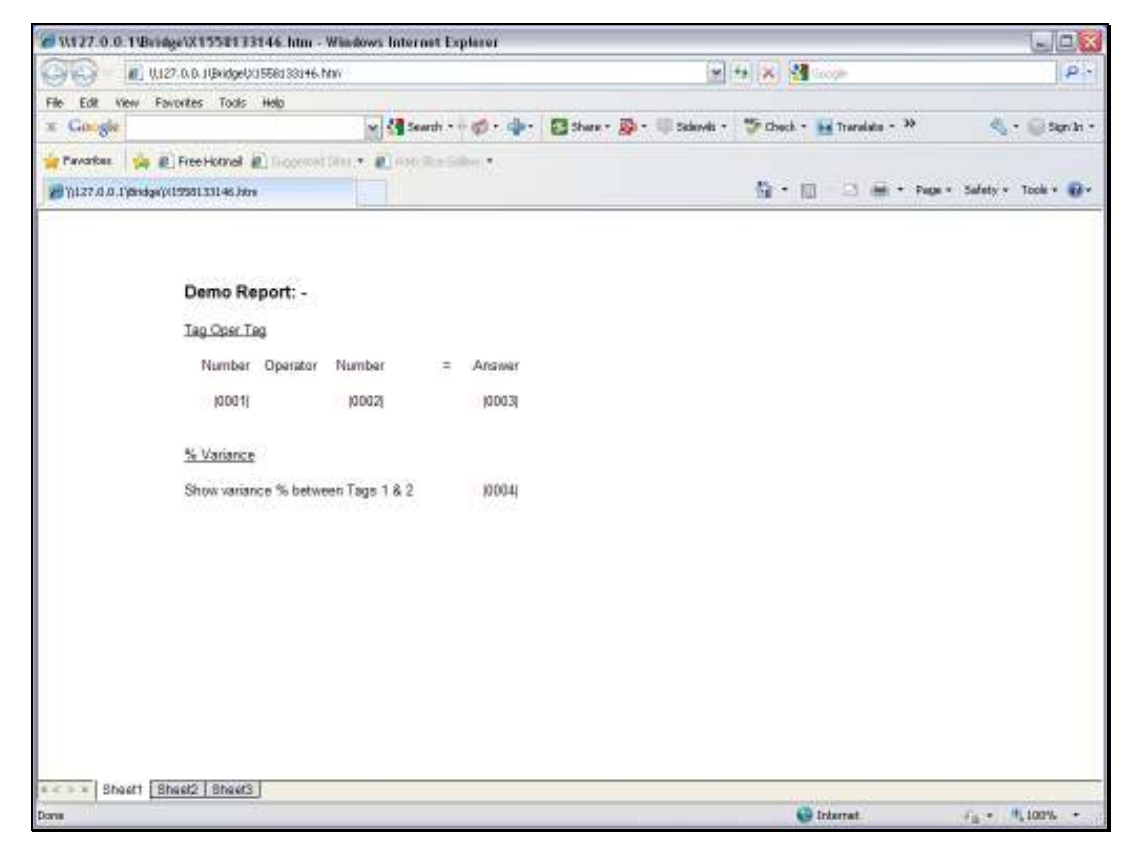

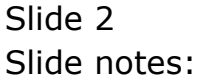

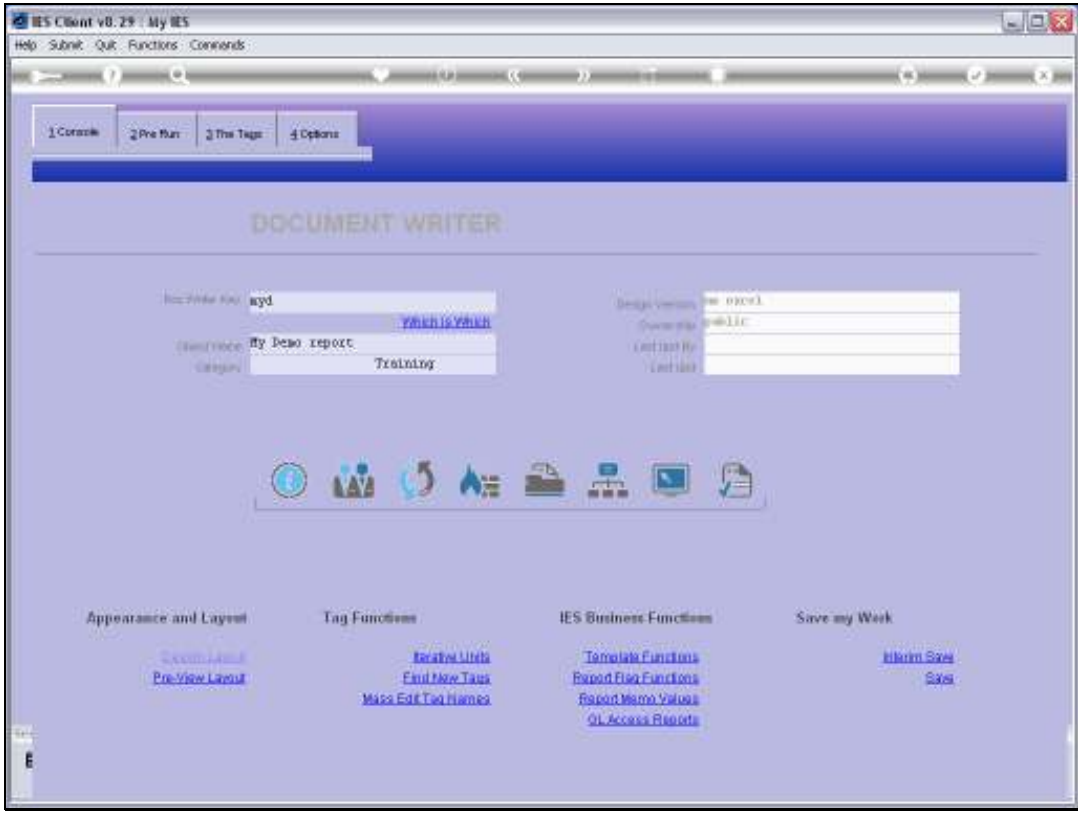

Slide 3 Slide notes:

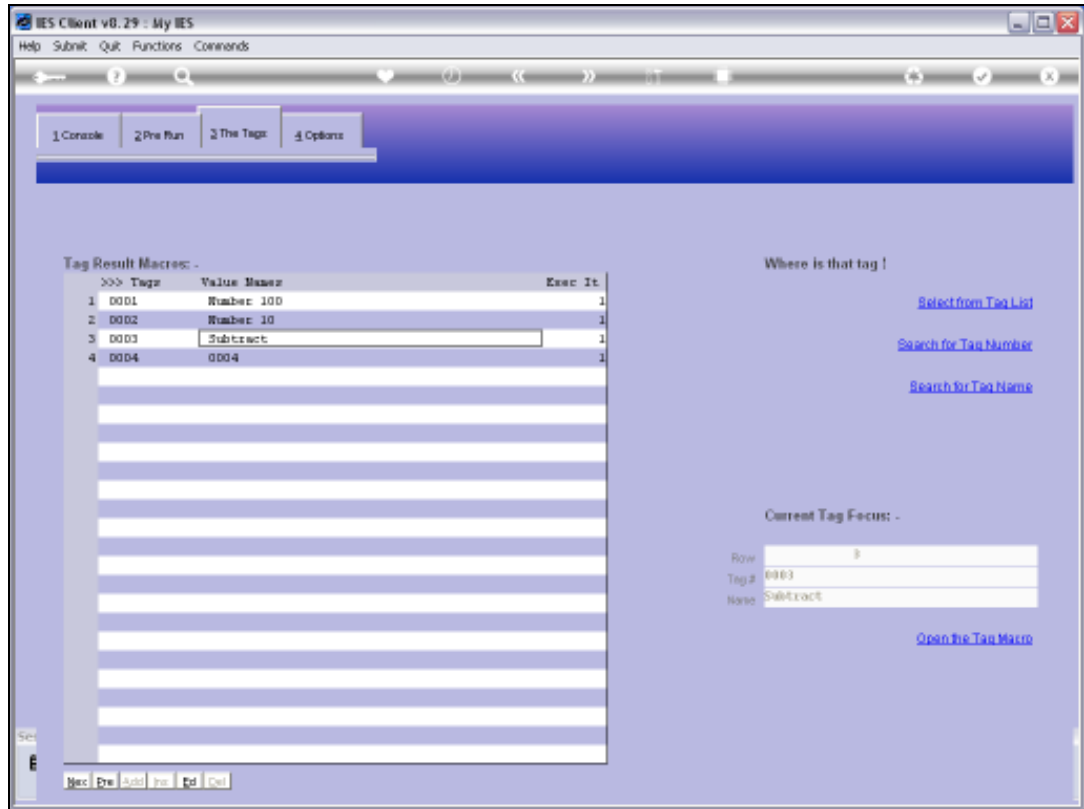

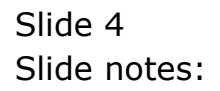

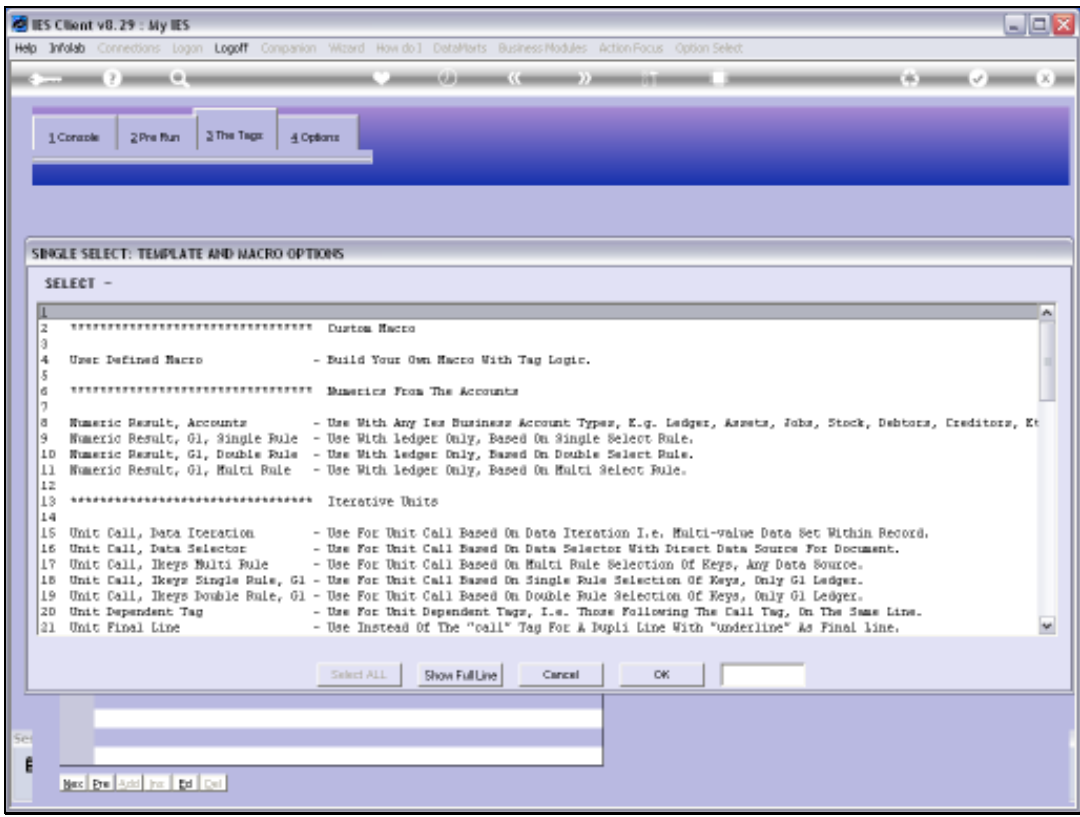

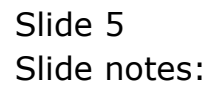

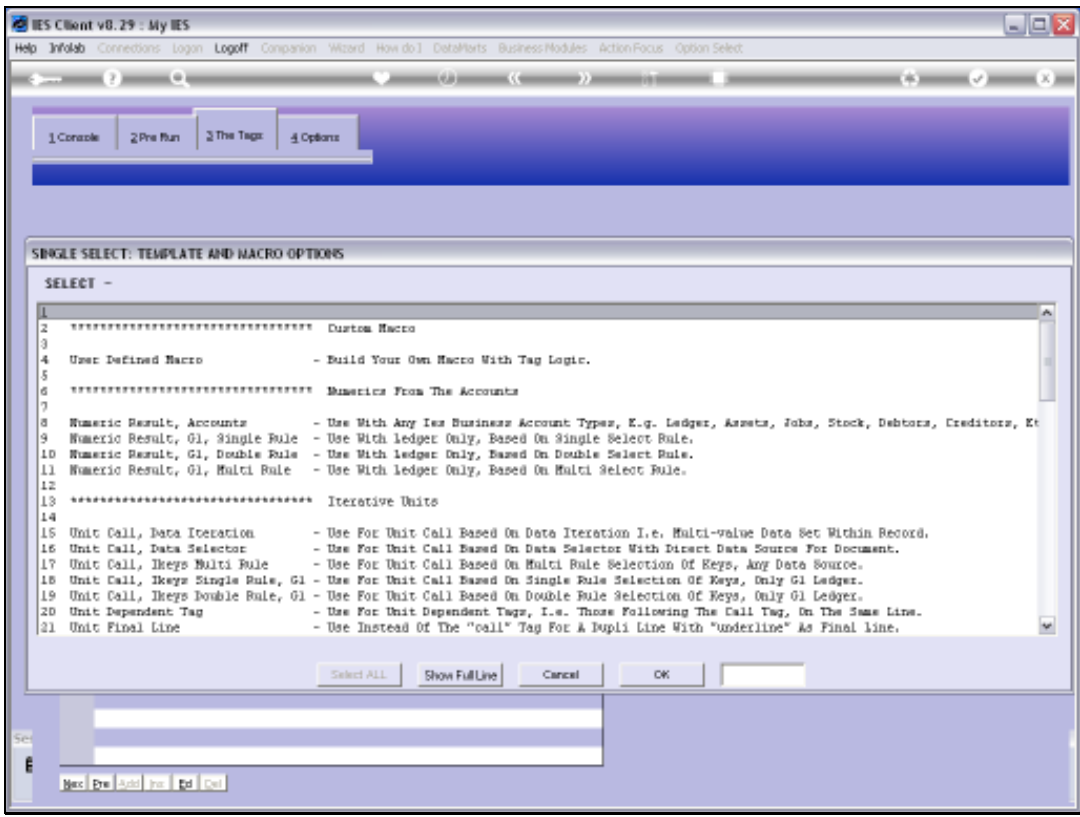

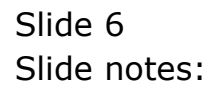

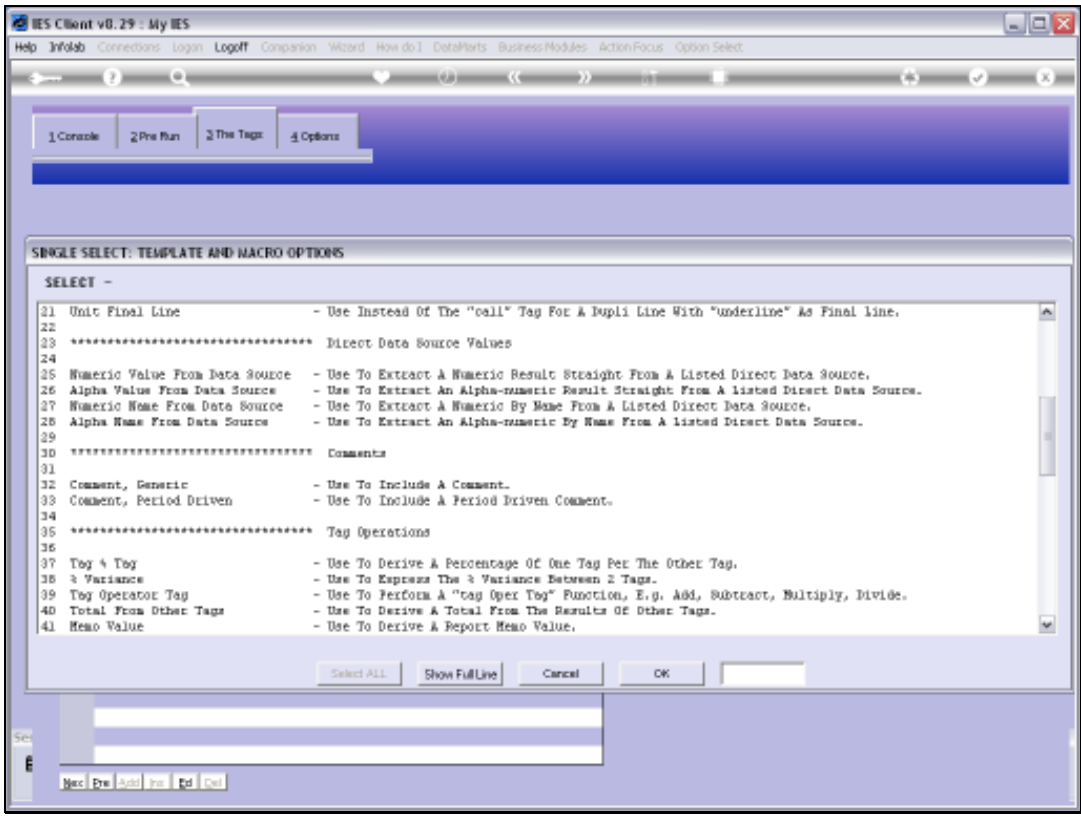

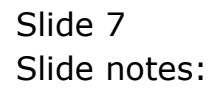

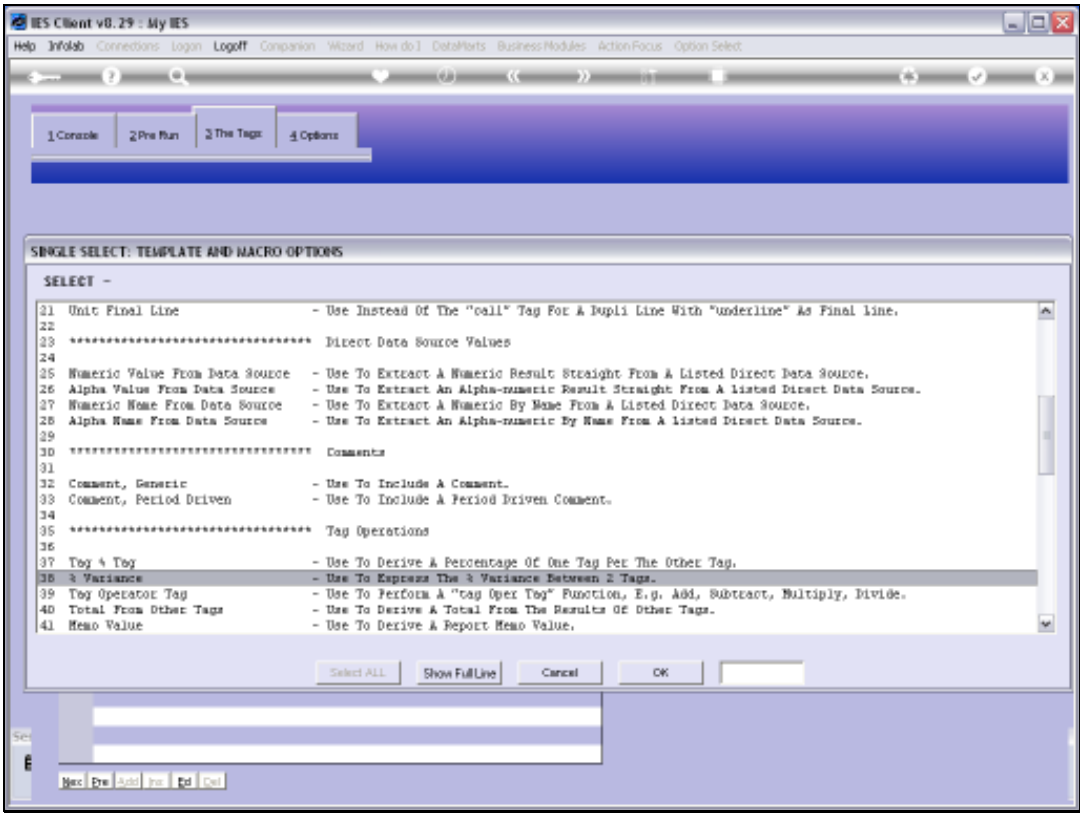

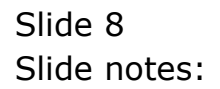

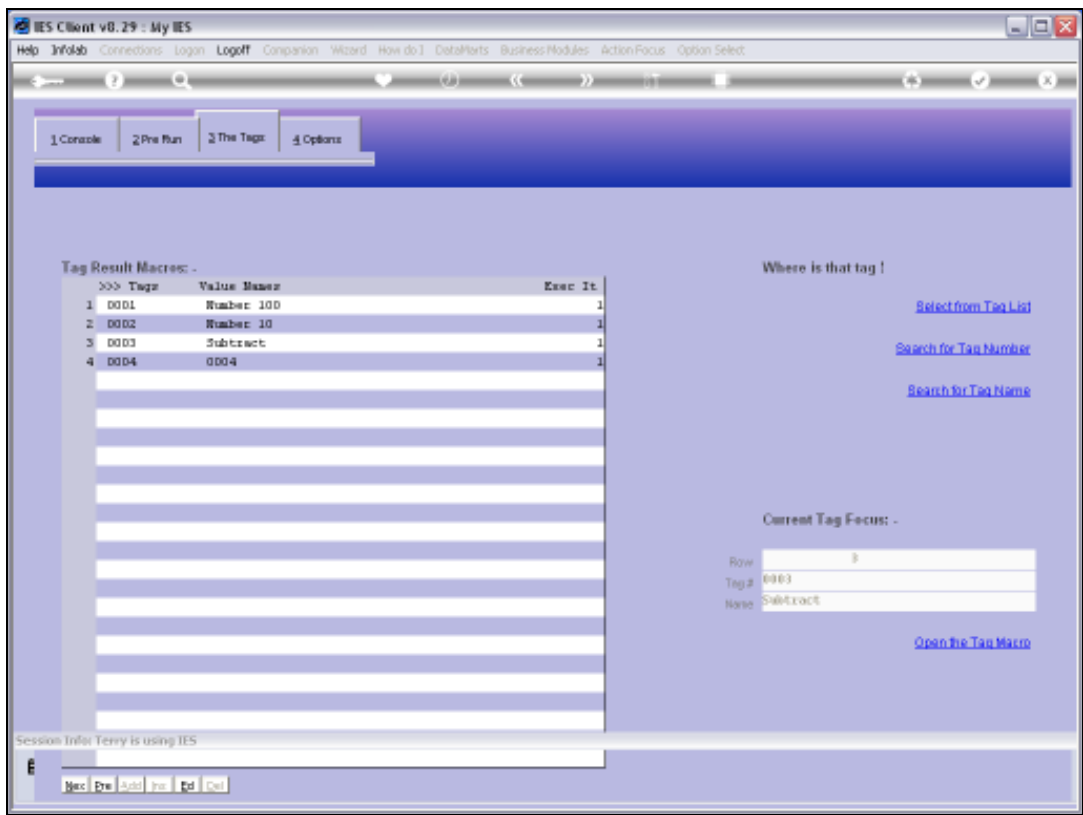

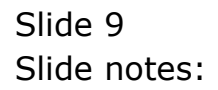

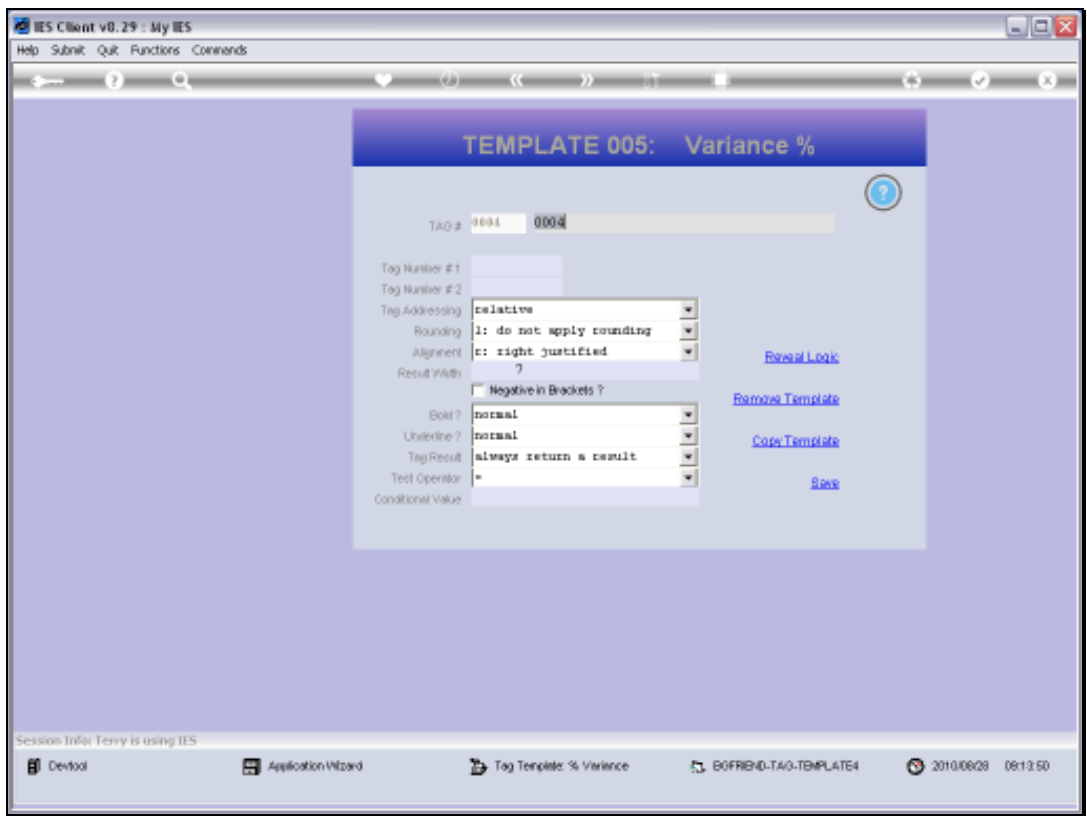

Slide 10 Slide notes:

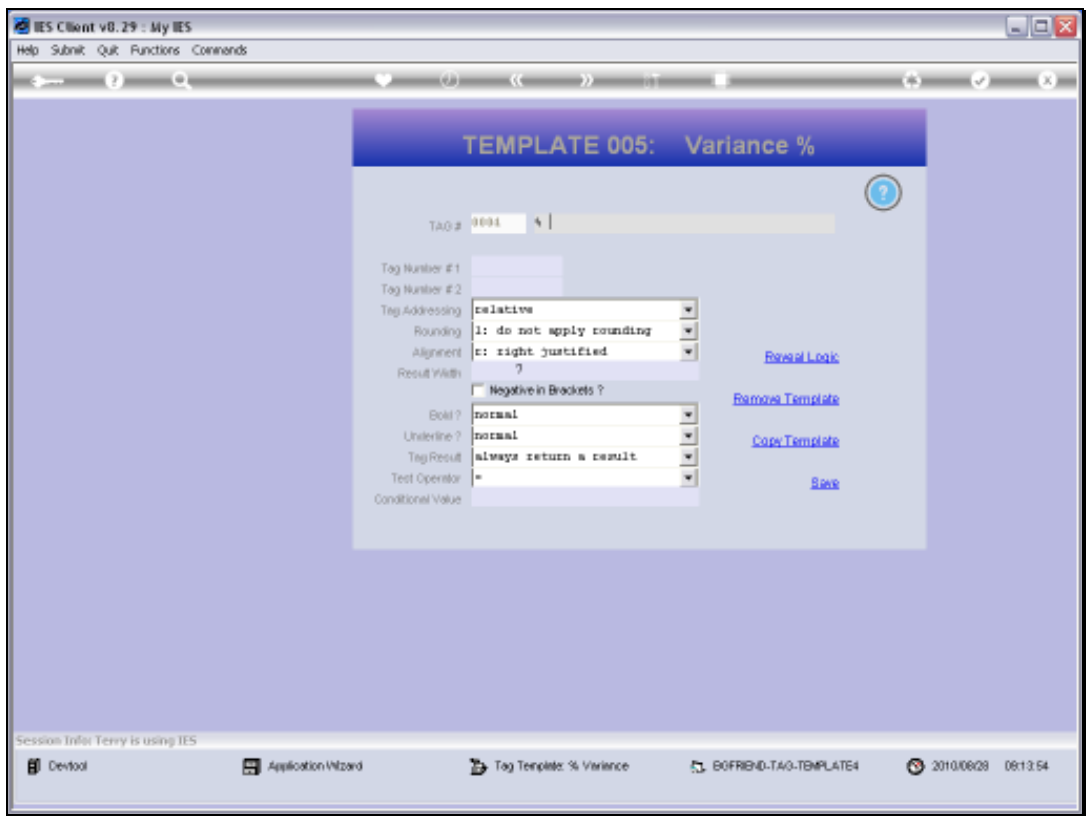

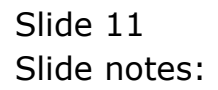

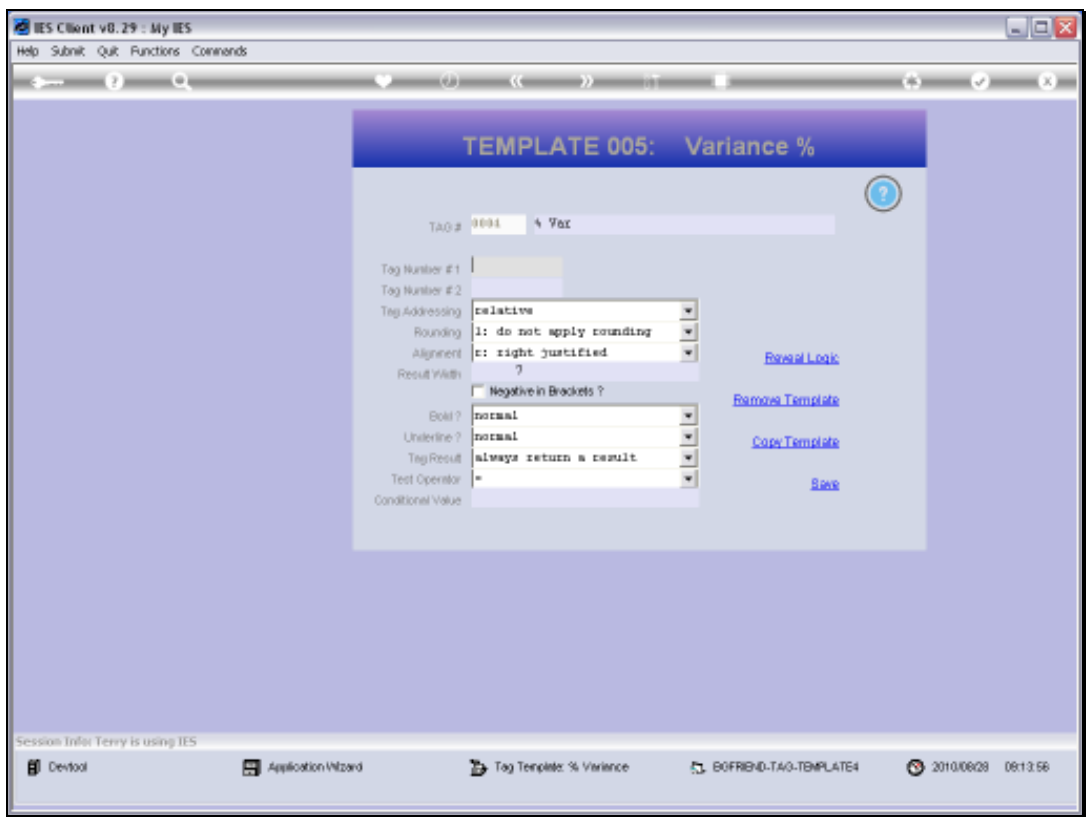

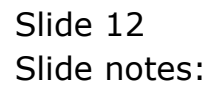

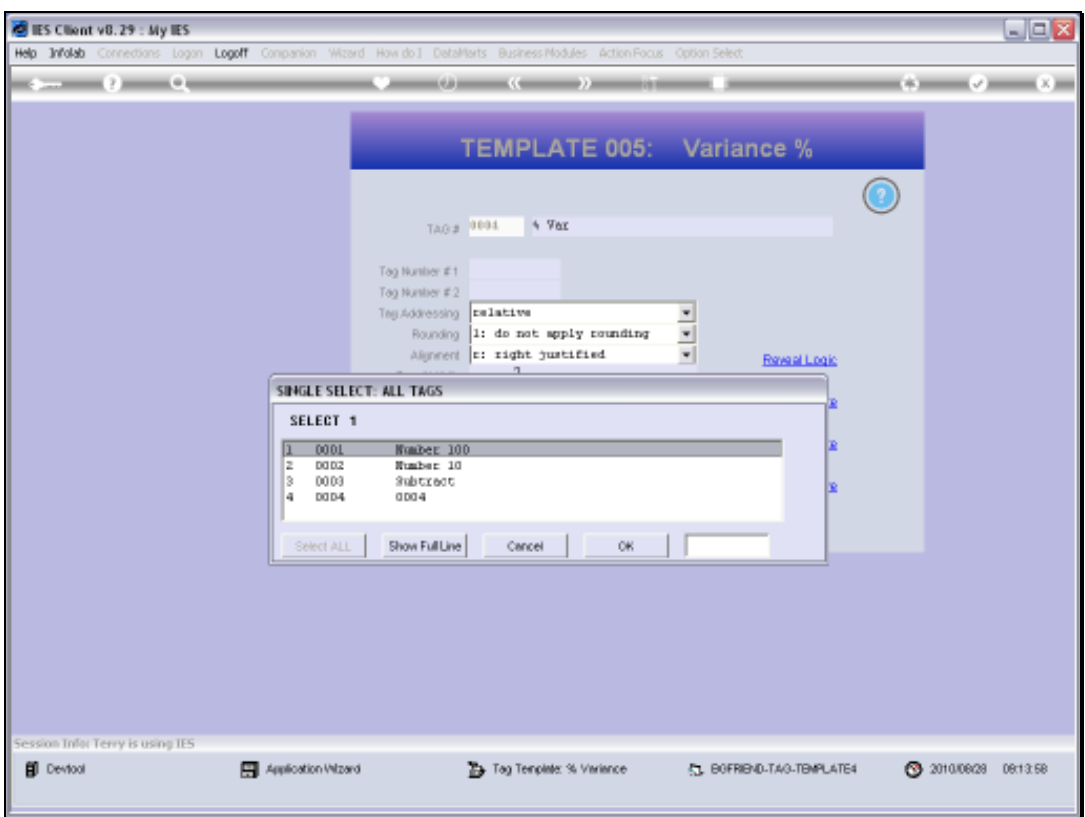

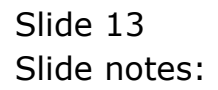

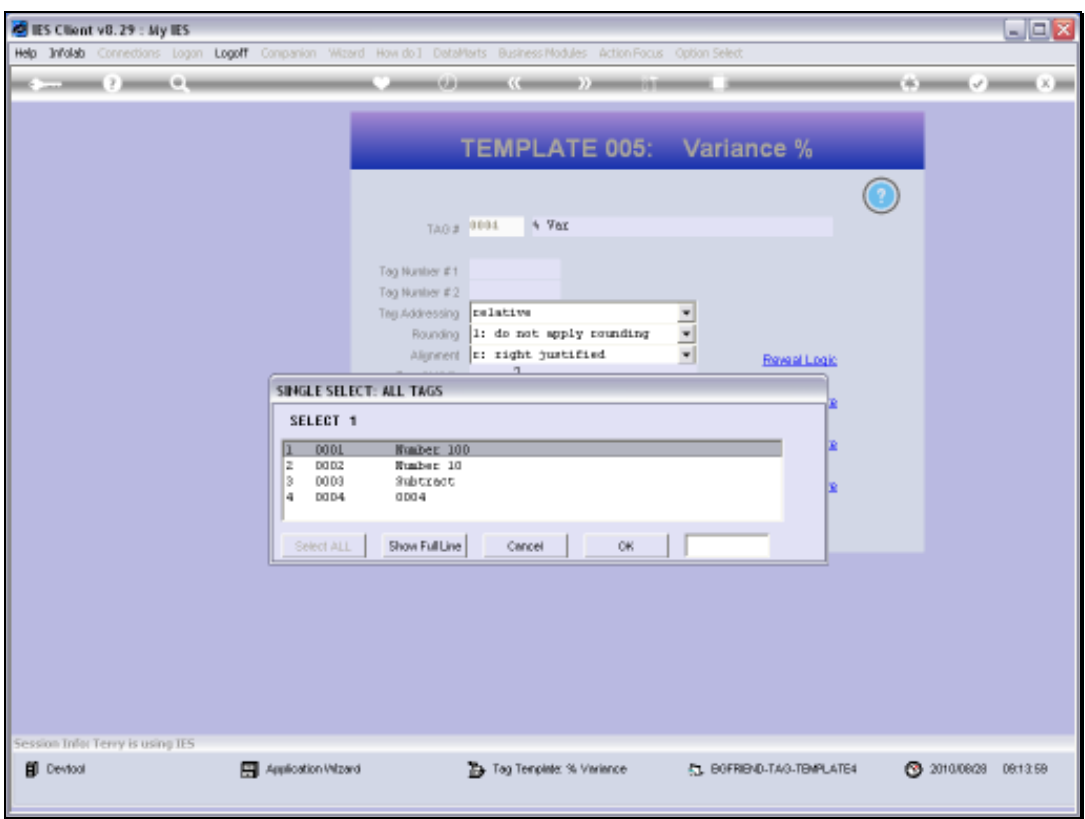

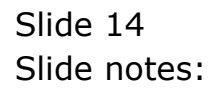

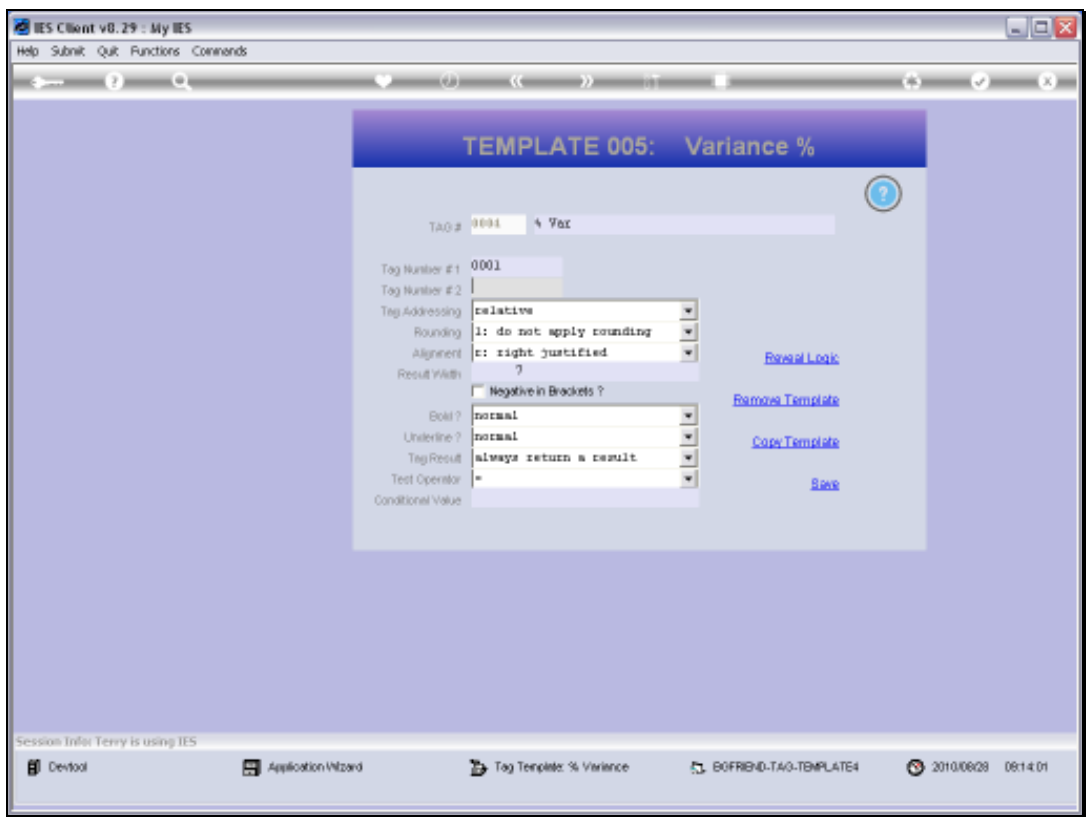

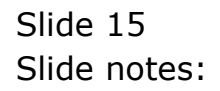

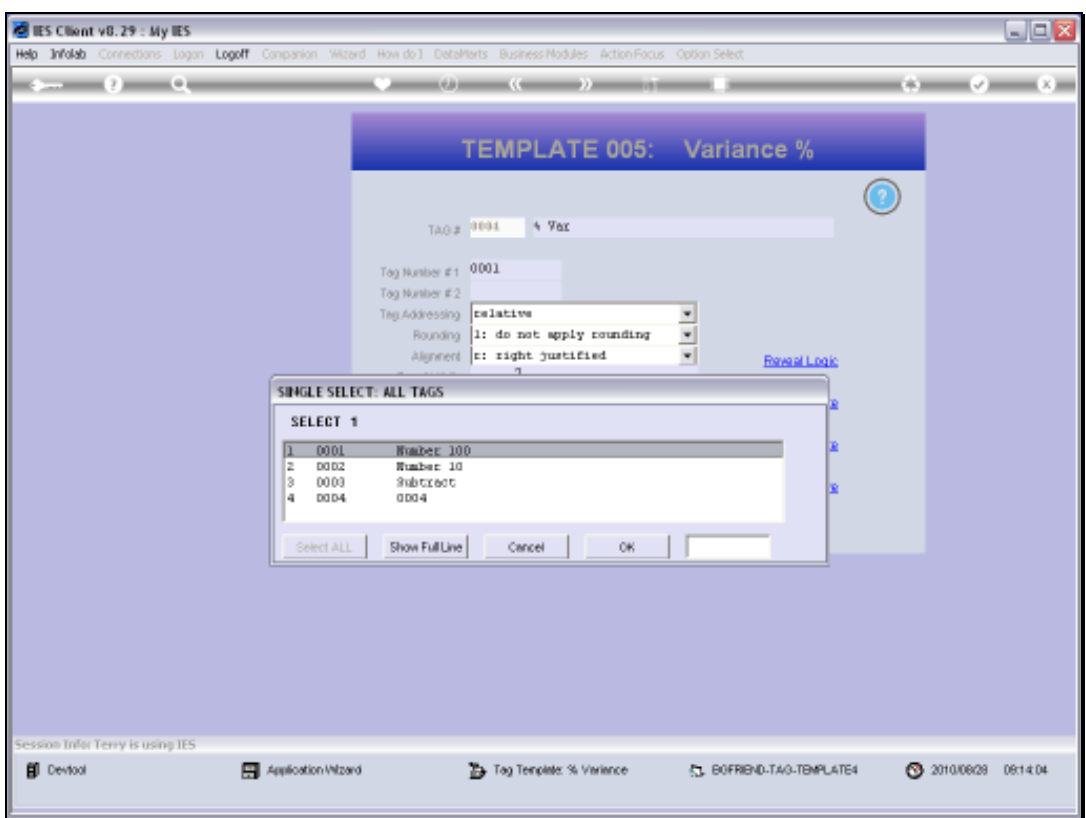

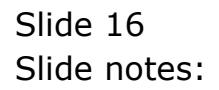

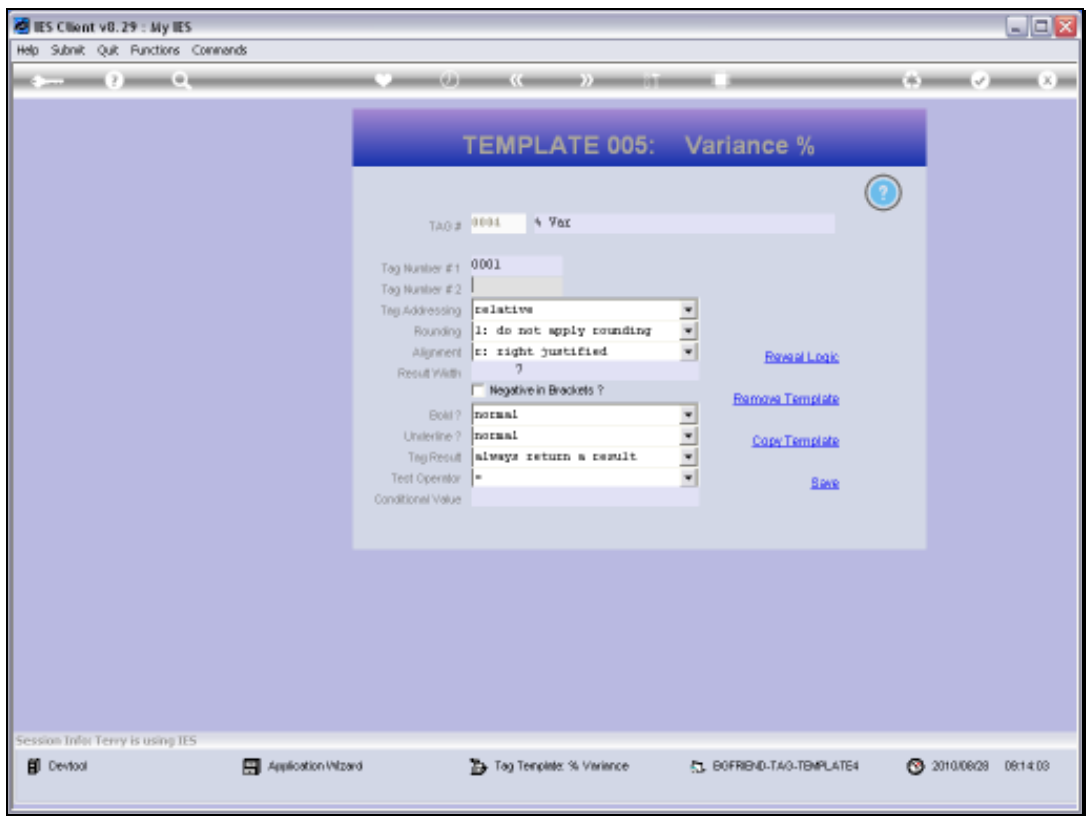

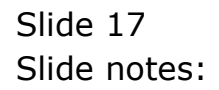

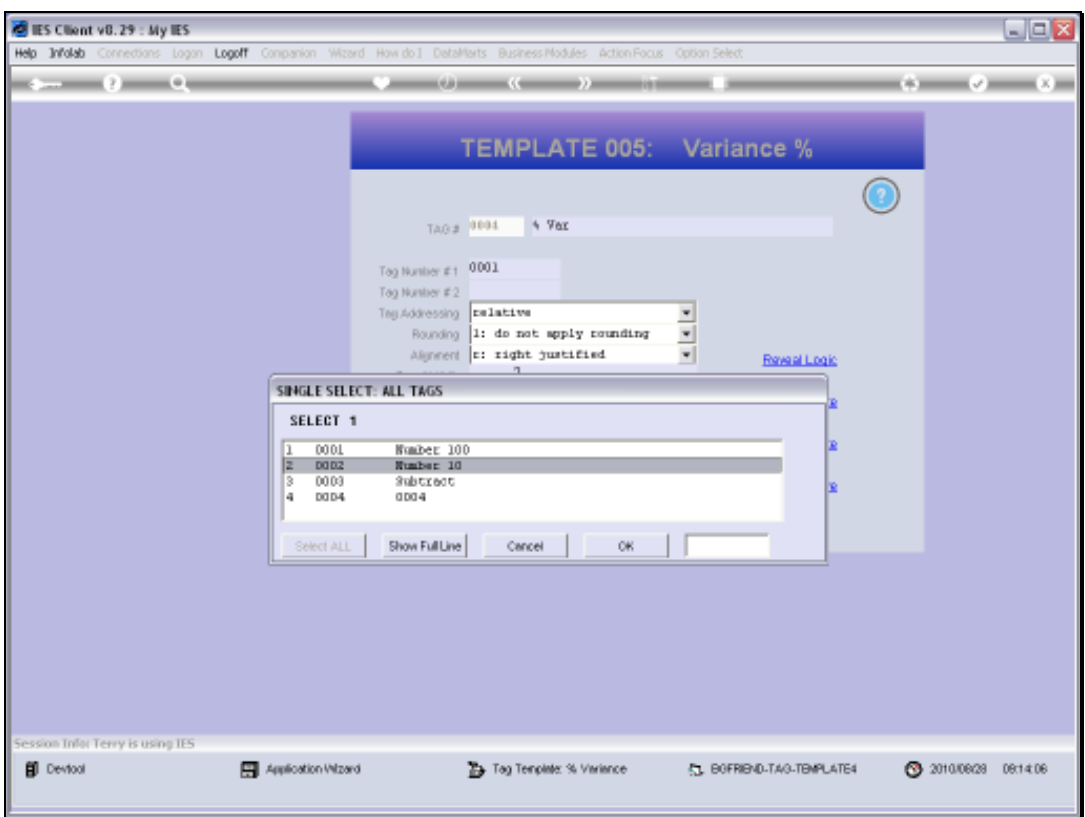

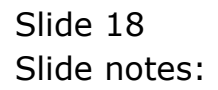

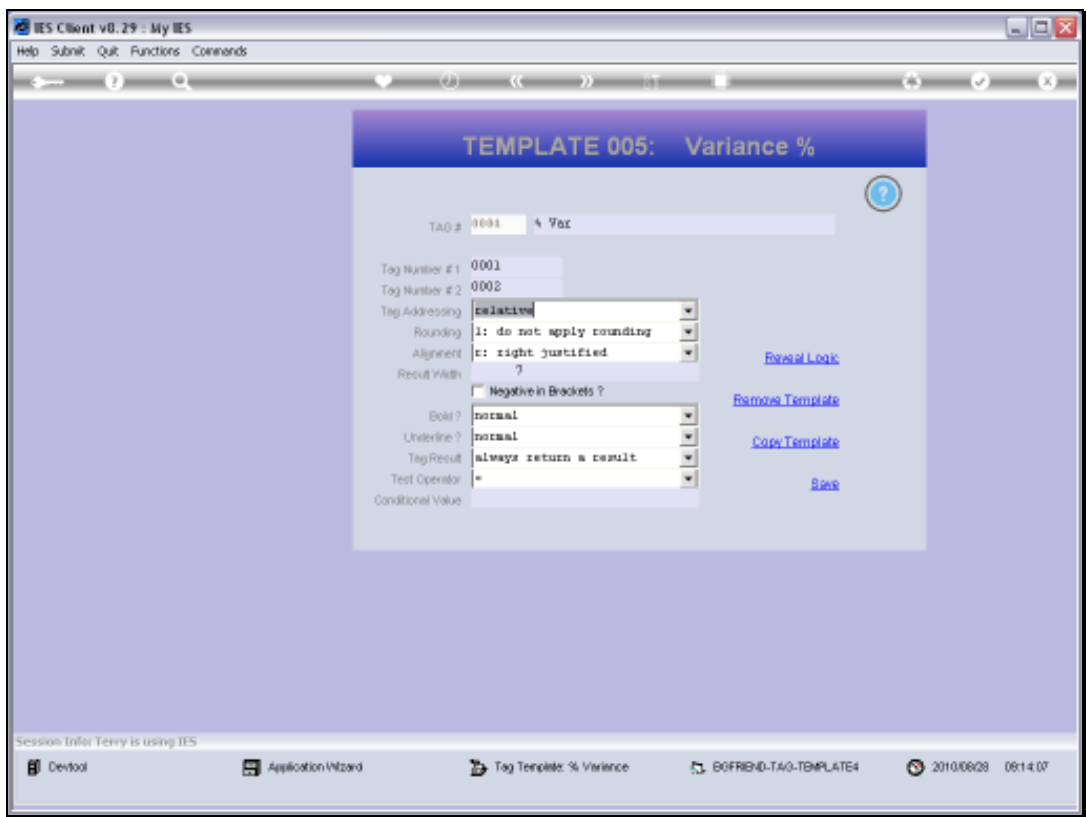

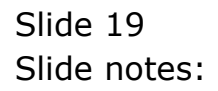

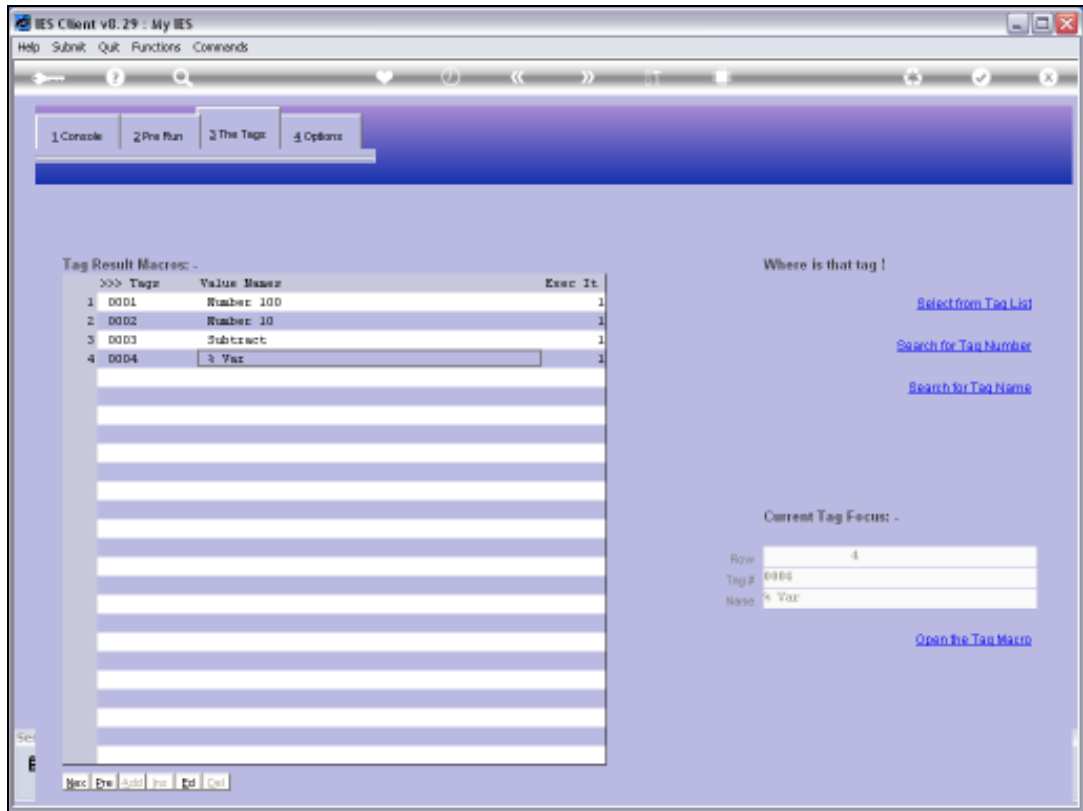

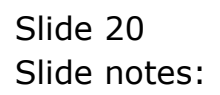

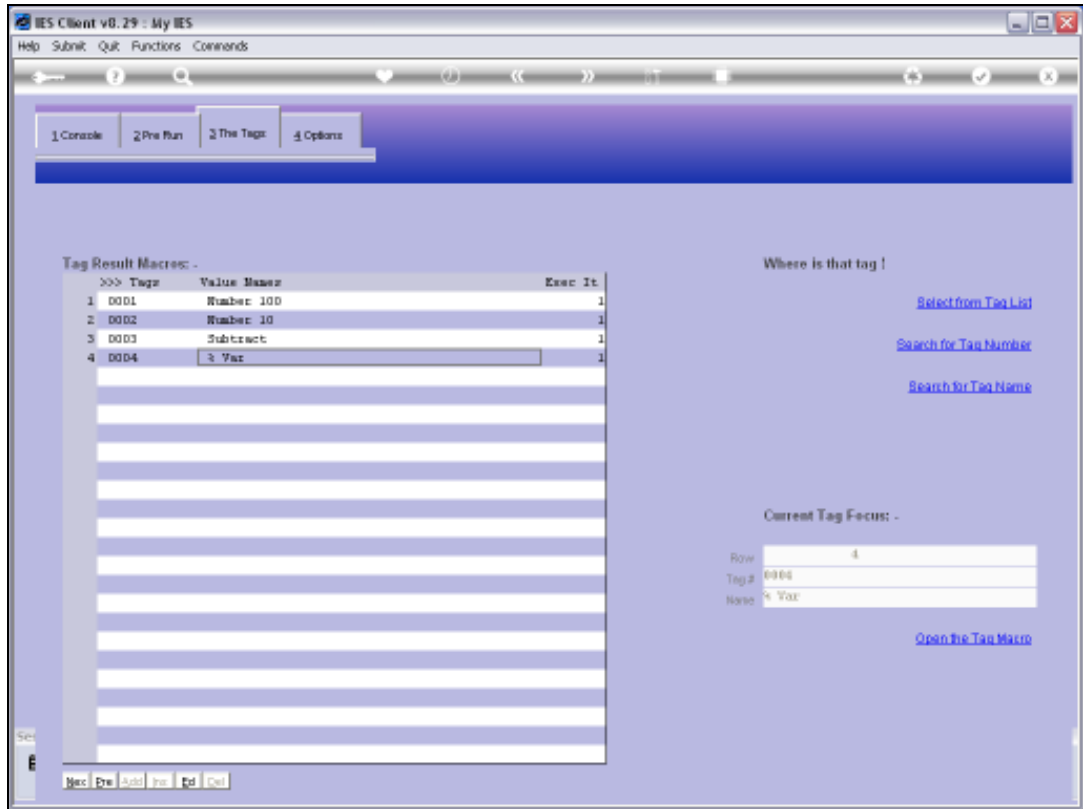

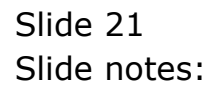

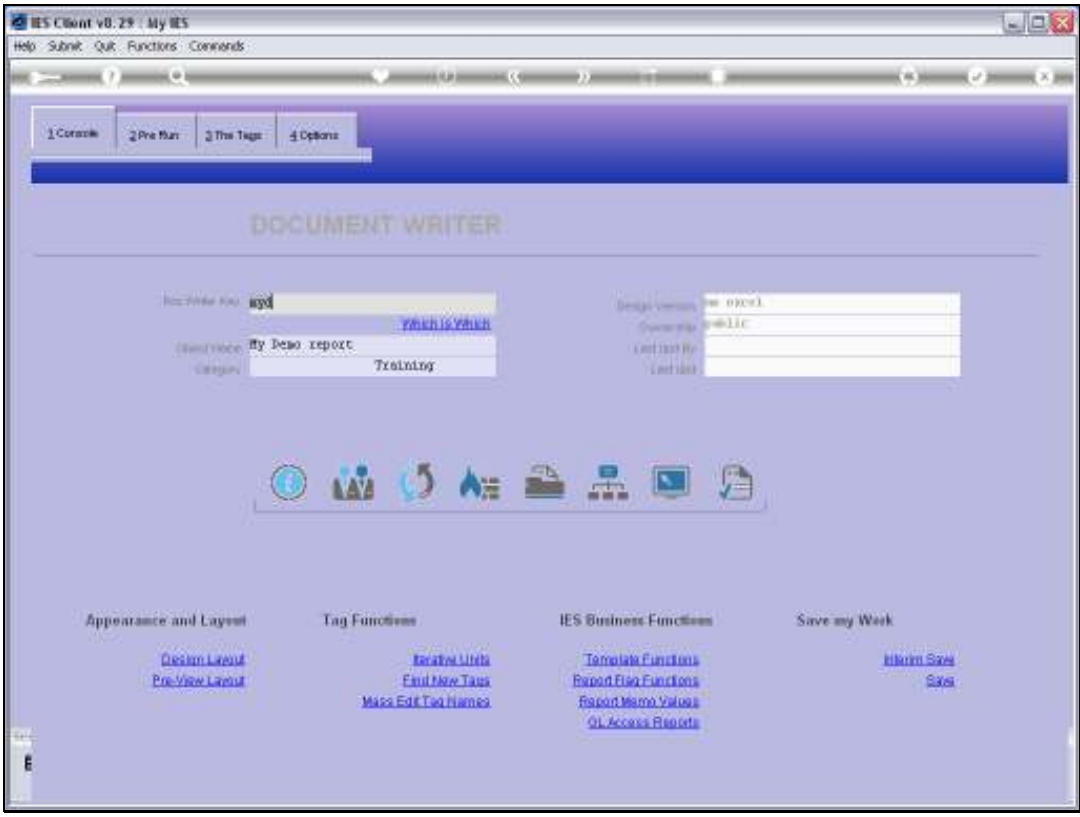

Slide 22 Slide notes:

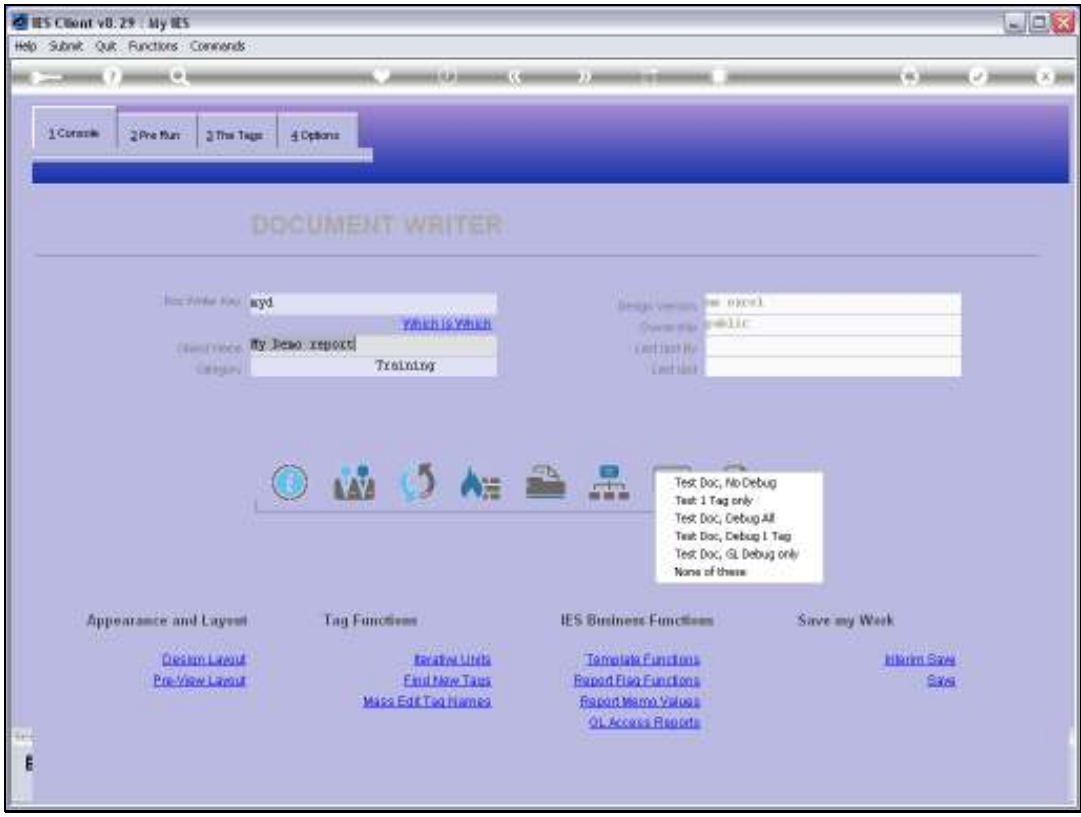

Slide 23 Slide notes:

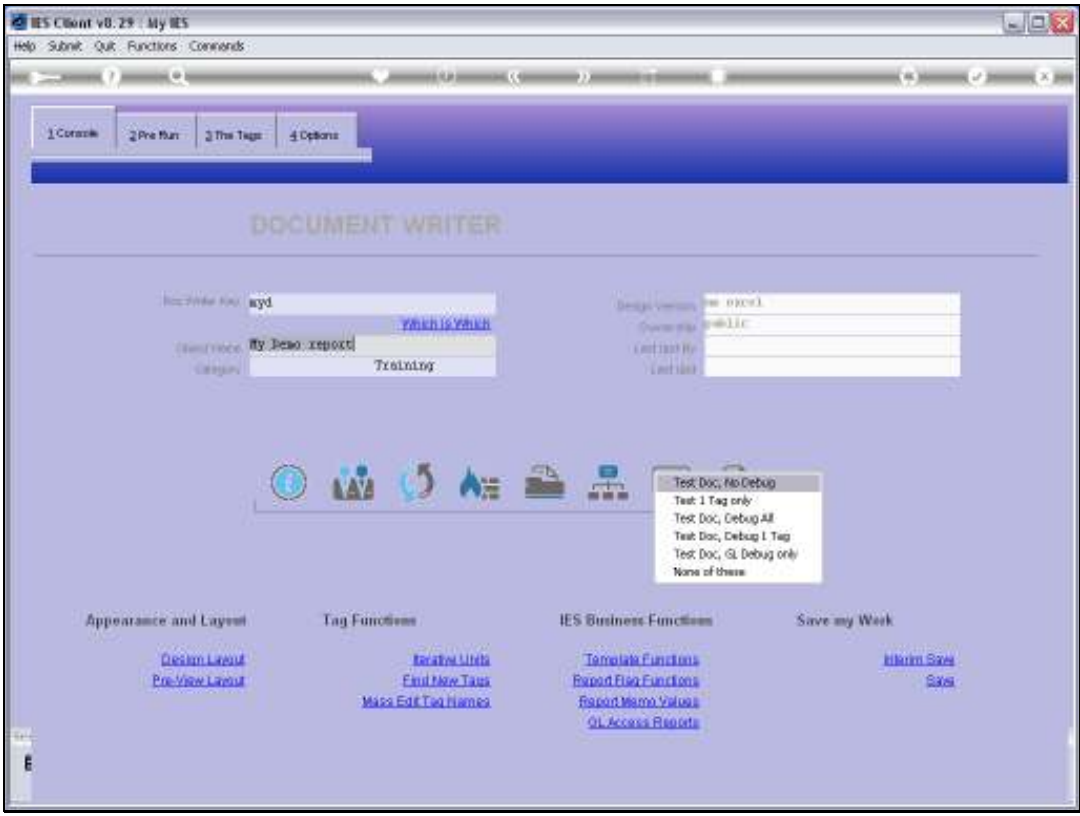

Slide 24 Slide notes:

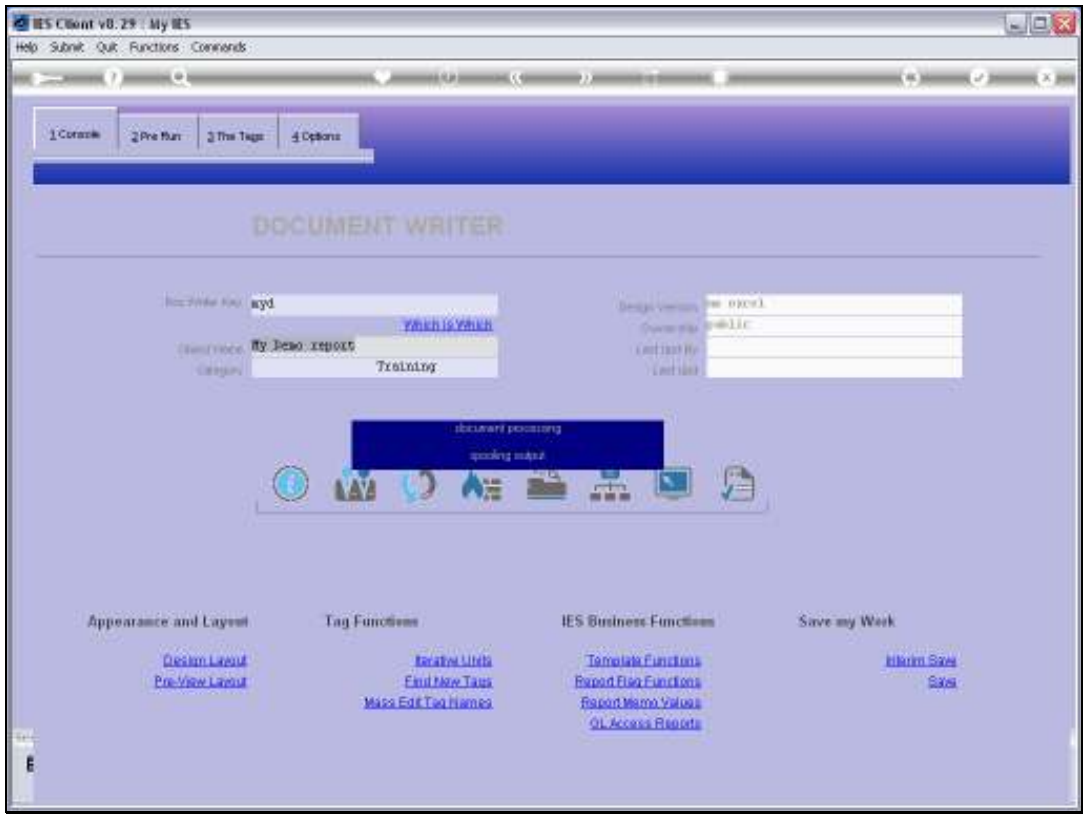

Slide 25 Slide notes:

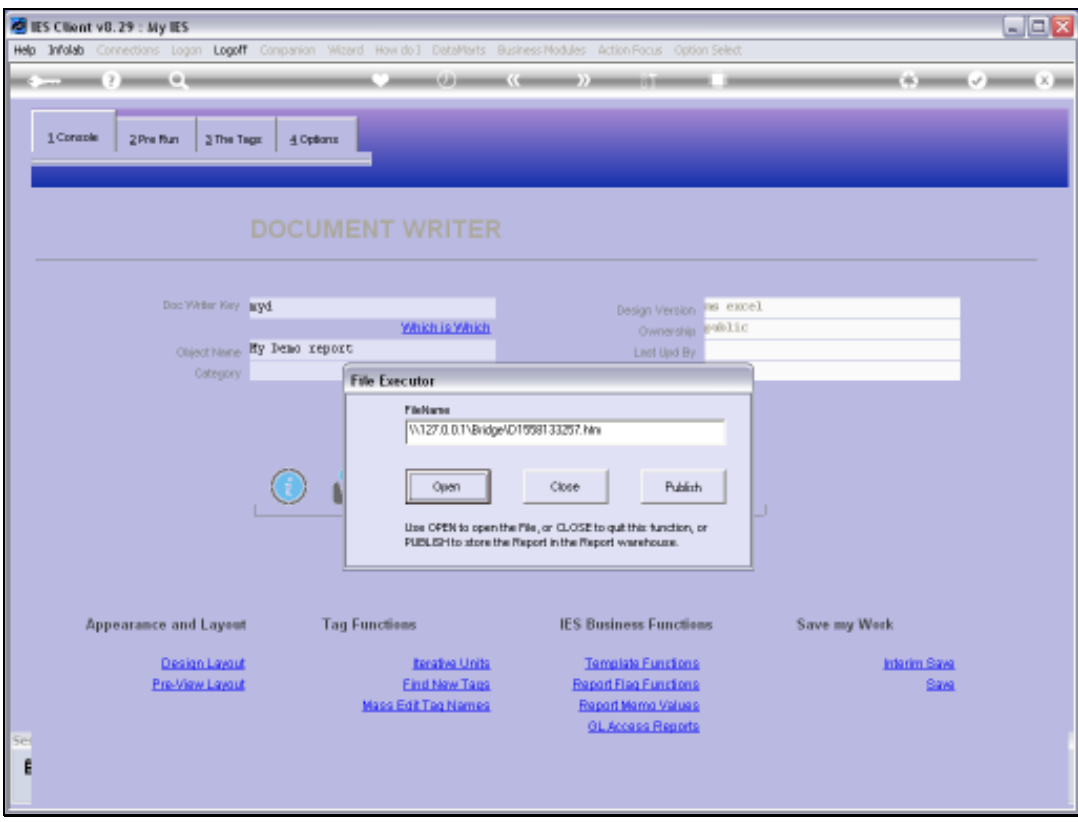

Slide 26 Slide notes:

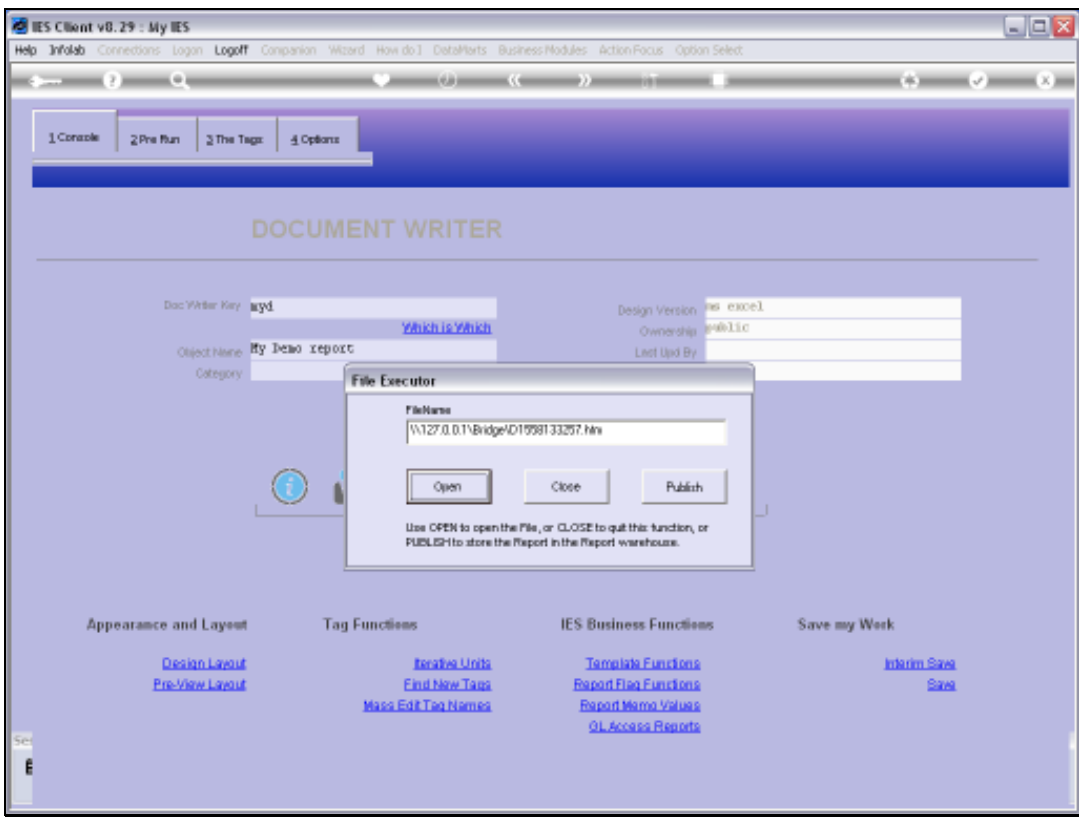

Slide 27 Slide notes:

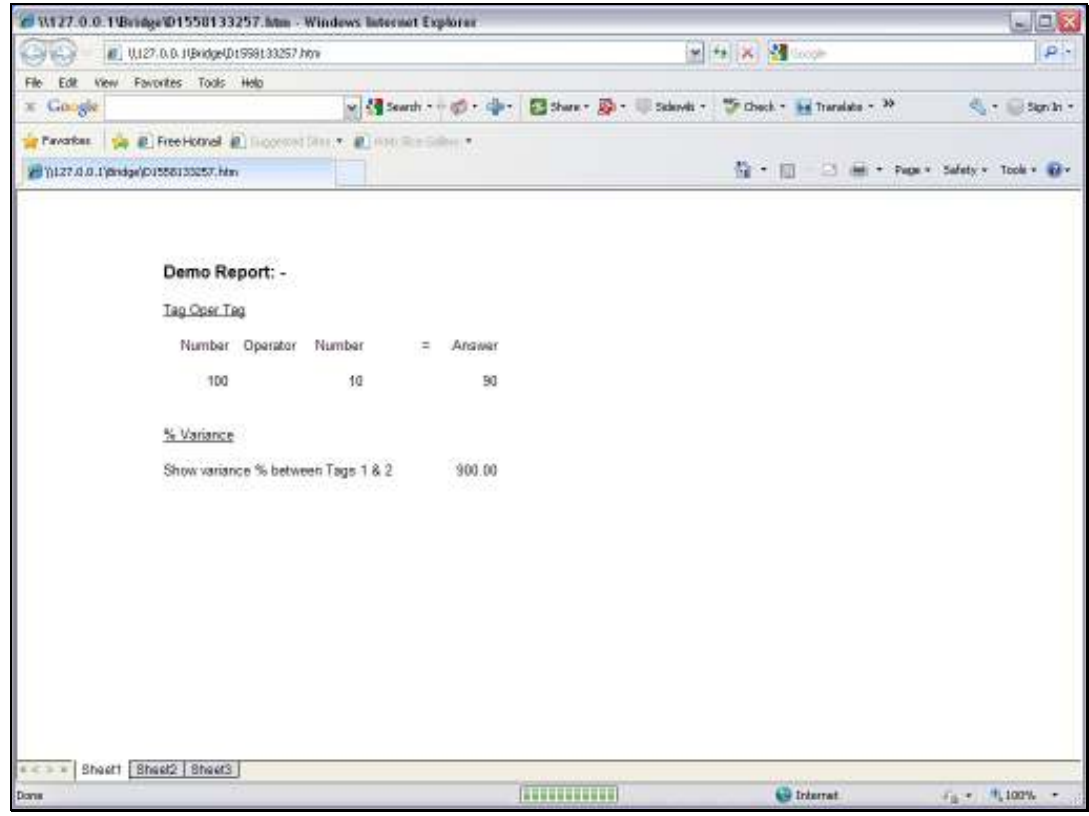

## Slide 28

Slide notes: This is how the '% Variance' Tag Template may be used.

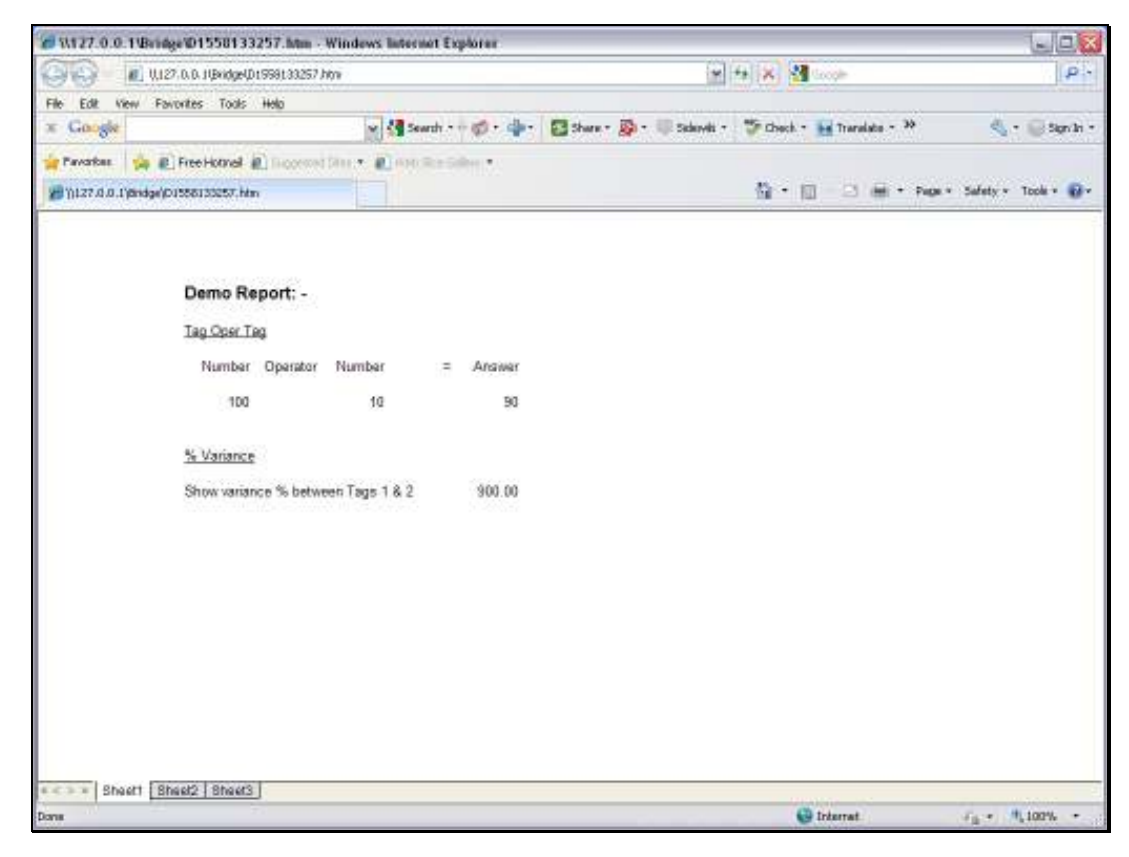

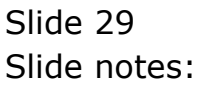

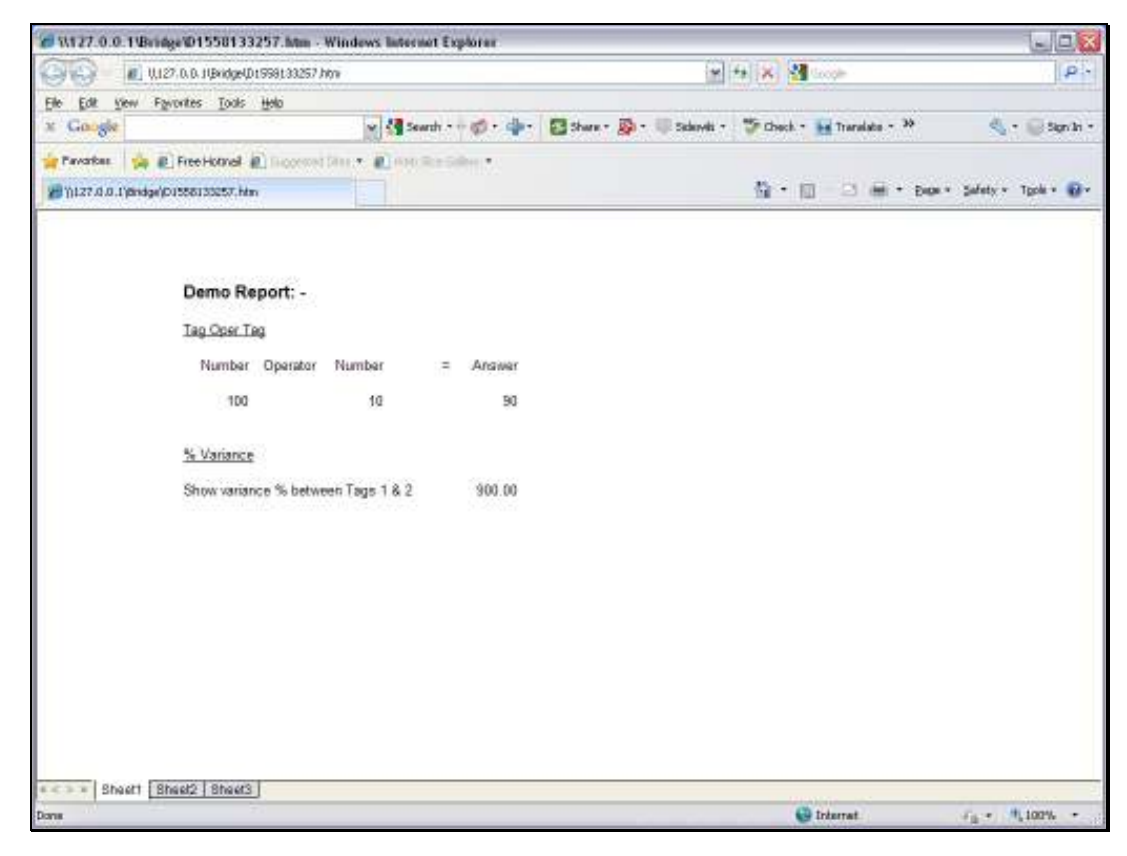

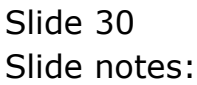